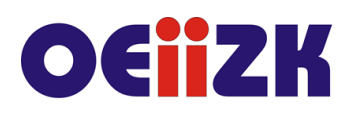

ul. Raszyńska 8/10, 02-026 Warszawa tel. 22 57 94 100, fax 22 57 94 170

# **WGO2 Edycja grafiki w programie online – PIXLR cz. 2**

# **Przeznaczenie**

Szkolenie przeznaczone dla nauczycieli różnych przedmiotów wszystkich typów szkół, którzy chcą nauczyć się edycji grafiki.

# **Informacje o organizacji**

Szkolenie obejmuje 20 godzin wykładów oraz ćwiczeń i jest organizowane w systemie online.

#### **Wymagania**

Umiejętność posługiwania się komputerem i typowymi urządzeniami peryferyjnymi (klawiatura, monitor, mysz, drukarka) i pracy w środowisku Windows w zakresie: zarządzania folderami i plikami, uruchamiania programów, korzystania z podręcznych aplikacji Windows. Umiejętność posługiwania się przeglądarką internetową. Wymagane jest ukończenie szkolenia **Edycja grafiki w programie online – PIXLR cz. 1**.

#### **Cele**

- 1. Przygotowanie do tworzenia własnej grafiki na potrzeby WWW oraz druku cyfrowego.
- 2. Nabycie zaawansowanych umiejętności z zakresu budowania obrazu oraz komunikatów graficznych.
- 3. Doskonalenie umiejętności pracy z edytorem Pixlr w zakresie obróbki grafiki.

#### **Treści kształcenia**

1. Zaawansowane narzędzia do korekcji barwnej fotografii.

- 2. Tworzenie oraz wykorzystywanie masek i masek warstw.
- 3. Omówienie zagadnień związanych z kanałem alfa.
- 4. Praca z trybami mieszania pikseli.
- 5. Praca z pędzlami oraz przezroczystościami.
- 6. Tworzenie zaawansowanych fotomontaży.
- 7. Tworzenie prac z materiałów udostępnionych w sieci na licencjach Creative Commons.
- 8. Praca z tekstem oraz z kompozycją obrazu.
- 9. Praca z efektami.
- 10. Tworzenie memów.
- 11. Publikowanie prac na licencji Creative Commons.
- 12. Omówienie podobieństw oraz różnic między programem Pixlr a Adobe Photoshop i innymi edytorami graficznymi.

#### **Metody i formy nauczania**

- 1. Prezentacia.
- 2. Praca indywidualna słuchacza z przygotowanymi materiałami.
- 3. Praca indywidualna nagrywanie własnych materiałów przez słuchaczy.
- 4. Dyskusja.

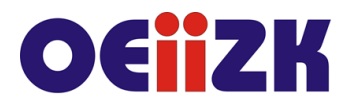

ul. Raszyńska 8/10, 02-026 Warszawa tel. 22 57 94 100, fax 22 57 94 170

# **Charakterystyka materiałów**

Materiały przygotowane na potrzeby szkolenia, w formie elektronicznej znajdujące się na platformie zdalnego nauczania.

#### **Ewaluacja i formy oceny pracy uczestników**

Ewaluacja będzie przeprowadzana na bieżąco poprzez dyskusje ze słuchaczami.

Ankieta do oceny całego szkolenia będzie wypełniana przez słuchaczy po jego zakończeniu.

# **W trakcie szkolenia wykorzystywane będzie następujące oprogramowanie:**

- system operacyjny Windows 8 lub nowszy,
- przeglądarka internetowa Chrome lub inna,
- edytor graficzny online PIXLR.

#### **Literatura**

- Stacy Cates, Simon Abrams, Dan Moughamian, Photoshop CS4/CS4 PL. Biblia.
- Shelley Powers, Grafika w Internecie.

#### **Autor**

Marcin Pawlik